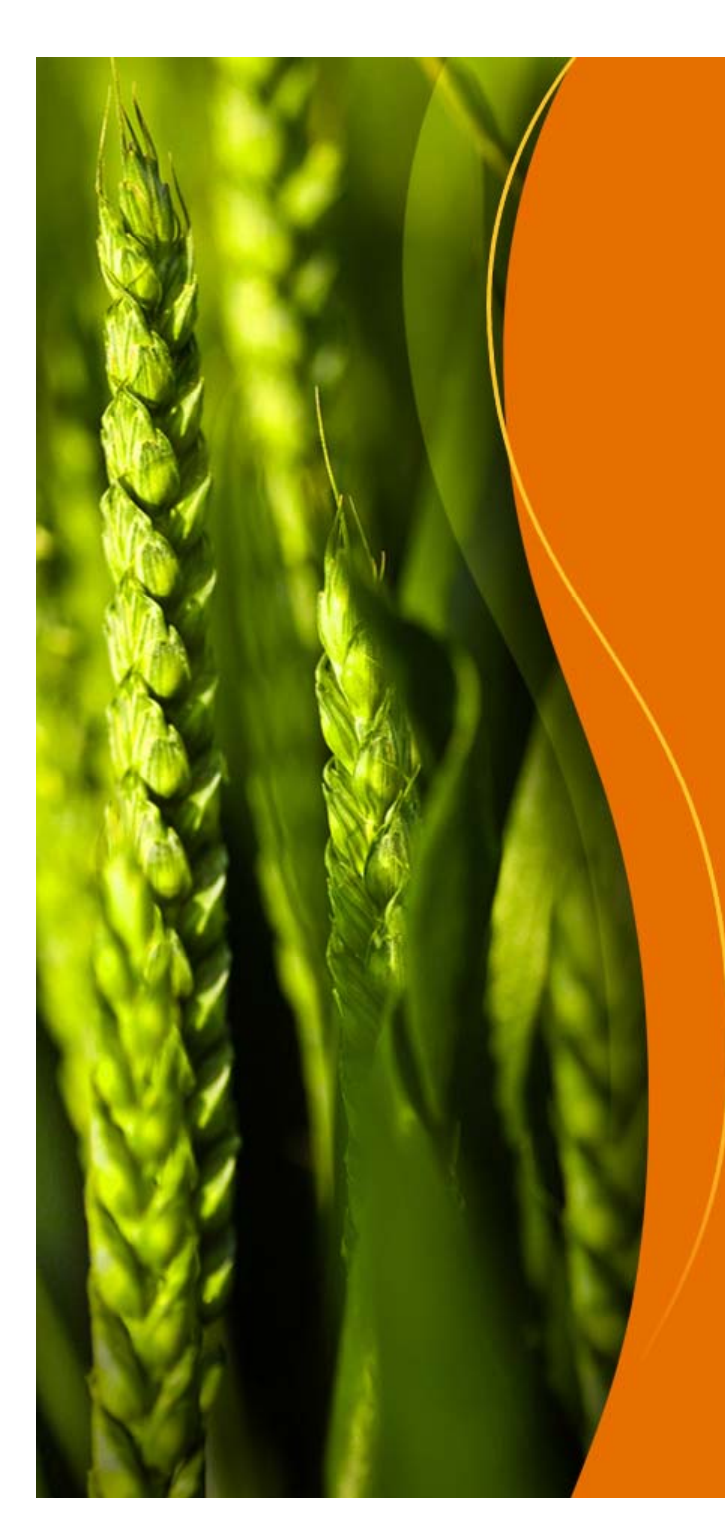

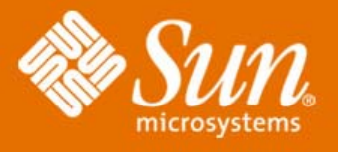

## **Ventajas en el uso de MySQL**

**In g. Juan Pablo Díaz Ezcurdia**

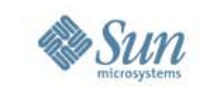

## **Agenda**

- **Acerca de MySql**
- **Motores de almacenamiento**
- **DML**
- **ACID**
- **Casos de éxito**
- **Beneficios**
- **Q & A**

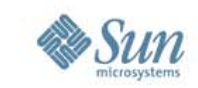

## **Acerca de MySql**

**MySQL es un sistema de gestión de base de datos relacional, multi hilo y multiusuario con más de seis millones de instalaciones. MySQL AB — desde enero de 2008 una subsidiaria de Sun Microsystems desarrolla MySQL como software libre en un esquema de licenciamiento dual.**

**Por un lado se ofrece bajo la GNU GPL para cualquier uso compatible con esta licencia, pero para aquellas empresas que quieran incorporarlo en productos privativos deben comprar a la empresa una**  licencia específica que les permita este uso. Está desarrollado en su **mayor parte en ANSI C.**

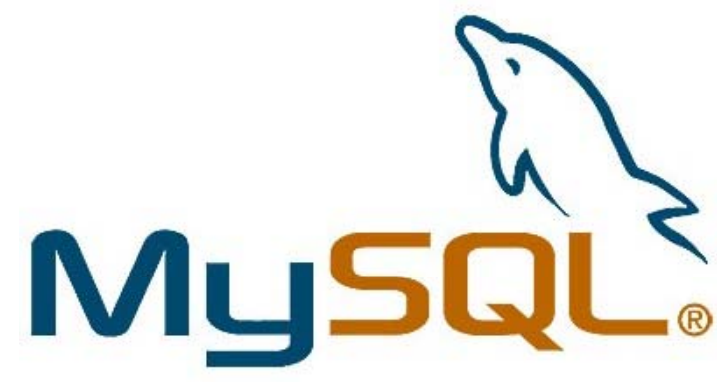

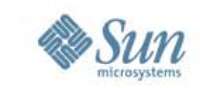

**MySql cuenta con distintos motores de almacenamiento independientes independientes, cada motor esta diseñado para distintos tipos de trabajos.**

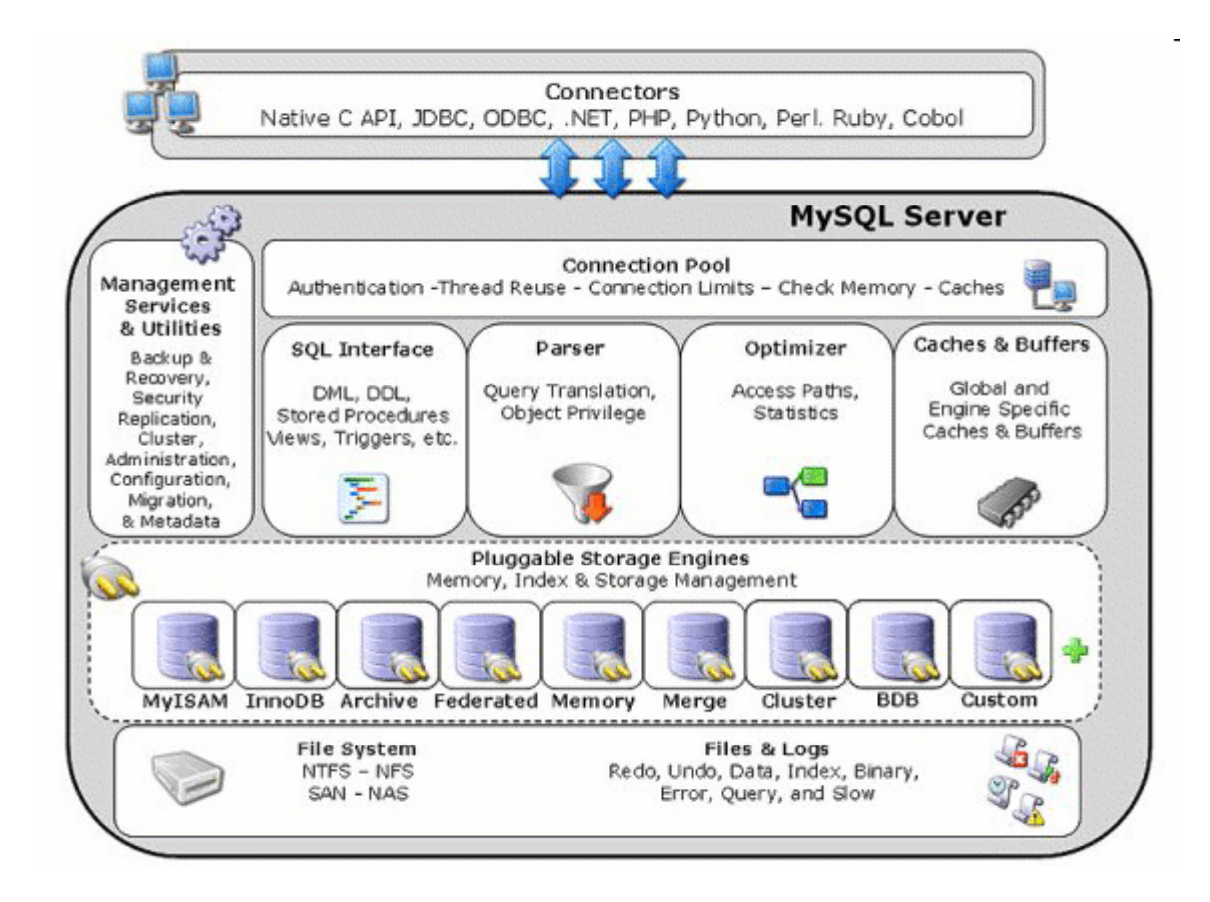

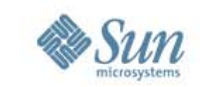

### **MyISAM**

Es la tecnología de almacenamiento de datos usada por defecto por el sistema administrador de bases de datos relacionales MySQL.

Este tipo de tablas están basadas en el formato ISAM.

Cada tabla de tipo MyISAM almacena la información en tres archivos por tabla, uno para el formato de tabla, otro para los datos y un tercer archivo para los índices.

Los archivos tienen el nombre de la tabla y una extensión que indica el tipo de archivo

.frm almacena la definición de la tabla.MYD (MyData) contiene los registros de la tabla .MYI (MyIndex) contiene los índices de la tabla

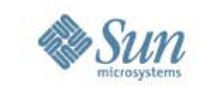

Está basado en el probado ISAM, incorporando nuevas características pero conservando su fiabilidad.

Las tablas MyISAM soportan un número de filas máximo de aproximadamente ~4.295E+09 y puede tener hasta 64 archivos índices por tabla.

Los campos Text y Blob pueden ser indexados completamente, lo que es de gran importancia para funciones de búsqueda.

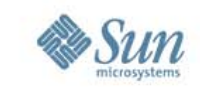

### **InnoDB**

InnoDB es una tecnología de almacenamiento de datos de fuente abierta para la base de datos MySQL, incluido como formato de tabla estándar en todas las distribuciones de MySQL a partir de las versiones 4.0.

Su característica principal es que soporta transacciones de tipo ACID y bloqueo de registros e integridad referencial. InnoDB ofrece una fiabilidad y consistencia muy superior a MyISAM, si bien el mejor rendimiento de uno u otro formato dependerá de la aplicación específica.

InnoDB provee bloqueo a nivel final, en contra del bloqueo a nivel tabla de MyISAM. Esto es, que mientras una consulta está actualizando o insertando una fila, otra consulta puede actualizar una fila diferente al mismo tiempo. Estas características incrementan el desempeño en concurrencia de múltiples usuarios.

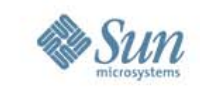

InnoDB es relativamente nuevo comparado con MyISAM. Una de las principales diferencias de InnoDB es el soporte de transacciones e integridad referencial.

Otra de las principales características es que permite definir Foreign Key Constraints, lo que permite a los desarrolladores asegurarse que los datos insertados con referencia a otra tabla permanecerán válidos (lo que se conoce como integridad referencial)

En octubre de 2005, Oracle Corp. adquirió a la finlandesa Innobase, compañía que desarrolla InnoDB.

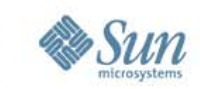

### **DML**

Un Lenguaje de Manipulación de Datos (Data Manipulation Language<br>(DML) es un lenguaje proporcionado por el sistema de gestión de base de datos que permite a los usuarios de la misma llevar a cabo las tareas de **consulta o manipulación de los datos, organizados por el modelo de datos adecuado.**

**El lenguaje de manipulación de datos más popular hoy día es SQL, usado**  para recuperar y manipular datos en una base de datos relacional.

**Otros ejemplos de DML son los usados por bases de datos IMS/DL1, CODASYL u otras.**

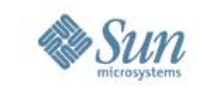

## **ACID**

En bases de datos se denomina ACID a un conjunto de características necesarias para que una serie de instrucciones puedan ser consideradas como una transacción. Así pues, si un sistema de gestión de bases de datos es ACID compliant quiere decir que el mismo cuenta con las funcionalidades necesarias para que sus transacciones tengan las características ACID.

ACID es un acrónimo de Atomicity, Consistency, Isolation and Durability: **Atomicidad, Consistencia, Aislamiento y Durabilidad** en español.

**Atomicidad:** es la propiedad que asegura que la operación se ha realizado o no, y por lo tanto ante un fallo del sistema no puede quedar a medias.

**Consistencia:** es la propiedad que asegura que sólo se empieza aquello que se puede acabar. Por lo tanto se ejecutan aquellas operaciones que no van a romper la reglas y directrices de integridad de la base de datos.

**Aislamiento:** es la propiedad que asegura que una operación no puede afectar a otras. Esto asegura que la realización de dos transacciones sobre la misma información nunca generará ningún tipo de error.

**Durabilidad:** es la propiedad que asegura que una vez realizada la operación, ésta persistirá y no se podrá deshacer aunque falle el sistema.

Cumpliendo estas 4 condiciones se considera ACID Compilant

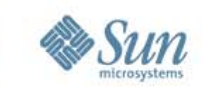

## **Casos de éxito**

MySQL es muy utilizado en

- Aplicaciones Web
- $\overline{\overline{\mathsf{C}}}\mathsf{R}$ M's
- Administradores de contenidos
- Plataformas (Linux/Windows-Apache-MySQL-PHP/Perl/Python)
- Y por herramientas de seguimiento de errores como Bugzilla, entre algunos de sus usos mas comunes.

Su popularidad como aplicación Web está muy li gada a PHP, que a menudo aparece en combinación con MySQL.

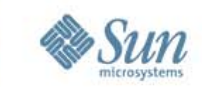

### **Beneficios**

- **Reducción de tiempos de ejecución**
- **Almacenamiento**
- **Consumo de ancho de banda**
- **Costo de licencias**

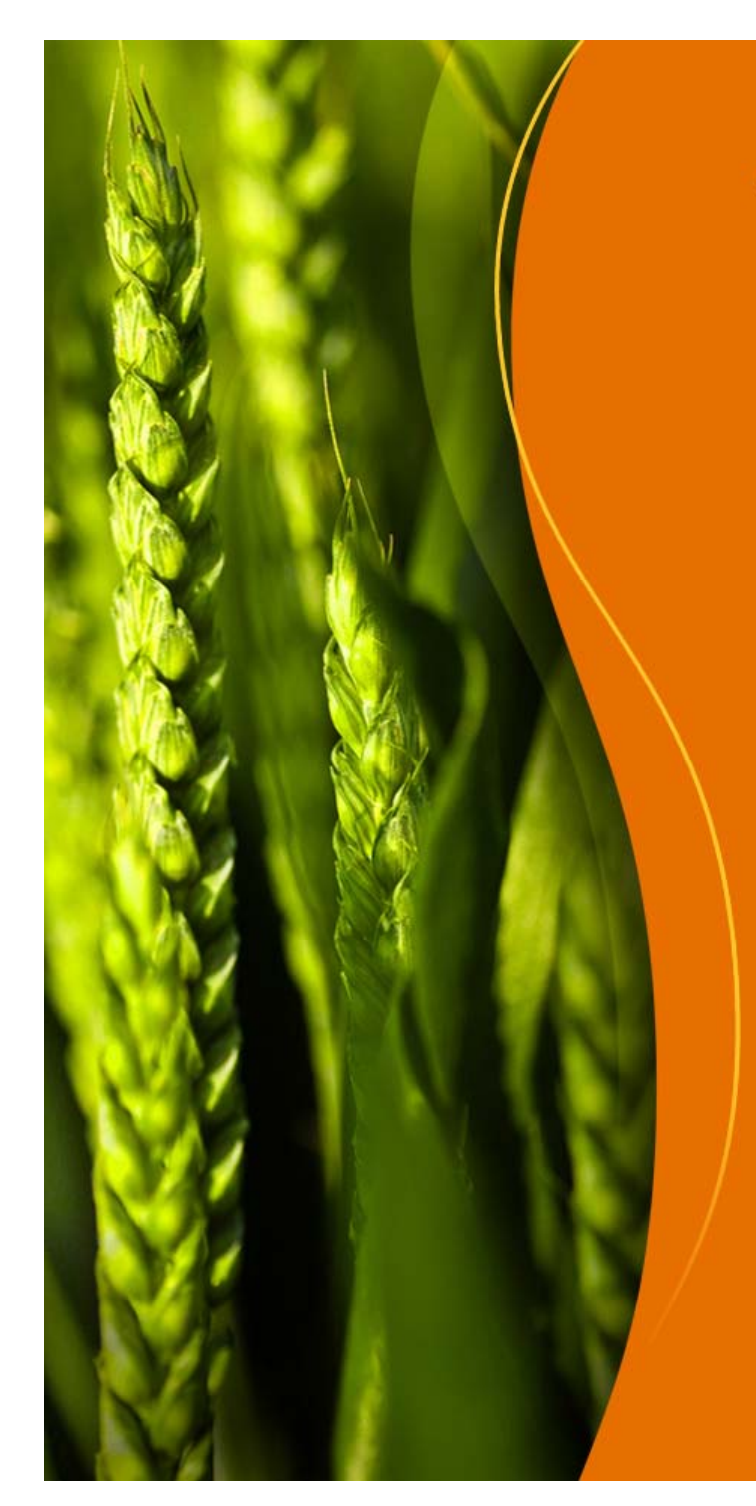

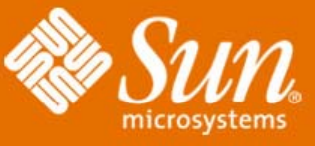

# **Gracias**

¿Preguntas?

**Juan Pablo Díaz Ezcurdia** jdiaz@postech.com.mx